# **Configuration et Maintenance PC - Niveau 2**

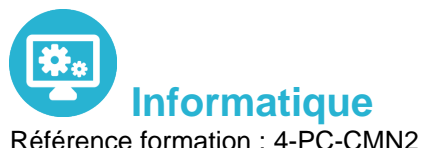

Référence formation : 4-PC-CMN2 - **Durée : 2 jours**

## **Objectifs**

Déployer, configurer, gérer, et répondre aux besoins en support technique de niveau 2 pour les systèmes d'exploitation clients Microsoft Windows

## Pré-requis

Avoir suivi le cours "Correspondant micro-informatique (niveau 1)" ou posséder des connaissances équivalentes

## Contenu pédagogique

### **Déploiement automatisé de Windows**

- Préparation d'un système pour installation avec Sysprep
- Création d'une image avec ImageX
- Maintenance de l'image avec DISM
- Restauration d'une image avec ImageX
- Activation de Windows pour les licences en volume

### **Surveillance avancée des ressources et des performances**

- Observateurs d'événements (création de vues, filtres, exportations, etc.)
- Moniteurs de ressources
- Ensembles collecteur de données
- Analyseur de performances

### **Gestion des utilisateurs et groupes locaux**

- Gestion des utilisateurs locaux
- Gestion des groupes locaux
- Intégration d'utilisateurs ou de groupes globaux au sein des groupes locaux

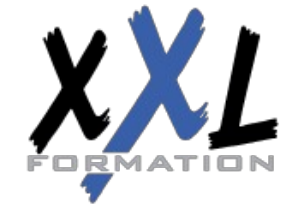

## **XXL Formation**

34 rue Raymond Aron 76130 Mont Saint Aignan **Tél :** 02 35 12 25 55 – **Fax :** 02 35 12 25 56 N° siret : 485 050 611 00014 – N° d'agrément : 23.76.03752.76

#### **Contavancée**

ntation du registre n des paramètres locaux de sécurité n des droits locaux n des autorisations sur le système de fichiers

CP/IP et DHCP

de noms dépannage du réseau

### **PowerShell**

commandes de traitement des objets (where, sort, select, measure, etc.) es scalaires et des tableaux COM

### on

egarde de profils utilisateurs ration de fichiers nstantanés ou de l'historique de fichiers

Les sessions de formation ont lieu de 9h00 à 12h30 et de 13h30 à 17h00

- **Nos formateurs sont des experts dans leurs domaines d'intervention**
- Leur expérience de terrain et leurs qualités pédagogiques constituent un gage de qualité
- **Moyens pédagogiques** Réflexion de groupe et apports théoriques du formateur.
- Travail d'échange avec les apprenants sous forme de réunion discussion.
- Utilisation de cas concrets issus de l'expérience professionnelle.
- Validation des acquis par des questionnaires, des tests d'évaluation, des mises en situation et des jeux pédagogiques.
- Alternance entre apports théoriques et exercices pratiques (en moyenne sur 30 à 50% du temps)

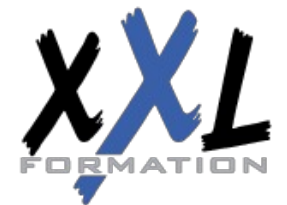

## **XXL Formation**

34 rue Raymond Aron 76130 Mont Saint Aignan **Tél :** 02 35 12 25 55 – **Fax :** 02 35 12 25 56 N° siret : 485 050 611 00014 – N° d'agrément : 23.76.03752.76 Accueil des apprenants dans une salle dédiée à la formation et équipée avec :

- Ordinateurs
- Vidéo projecteur ou Écran TV interactif
- Tableau blanc ou Paper-Board

A l'aide d'un logiciel comme © Microsoft Teams ou Zoom, un micro et une caméra pour l'apprenant.

- Suivez une formation en temps réel et entièrement à distance. Lors de la session en ligne, les apprenants interagissent et communiquent entre eux et avec le formateur.
- Les formations en distanciel sont organisées en Inter-Entreprise comme en Intra-Entreprise.
- L'accès à l'environnement d'apprentissage (support de cours, ressources formateur, fichiers d'exercices ...) ainsi qu'aux preuves de suivi et d'assiduité (émargement, évaluation) est assuré.
- Les participants recevront une convocation avec le lien de connexion à la session de formation.
- Pour toute question avant et pendant le parcours, une assistance technique et pédagogique est à disposition par téléphone au 02 35 12 25 55 ou par email à commercial@xxlformation.com
- **Positionnement préalable oral ou écrit.**
- Feuille de présence signée en demi-journée.
- Evaluation des acquis tout au long de la formation.
- Questionnaire de satisfaction
- Attestation de stage à chaque apprenant
- Evaluation formative tout au long de la formation.
- Evaluation sommative faite par le formateur ou à l'aide de la certification **NULL** : https://www.francecompetences.fr/recherche/NULL

**Public concerné** Salariés - Demandeur d'emploi - Reconversion professionnelle

Si vous avez besoin d'adaptation matérielle ou pédagogique, merci de prendre contact avec notre référent Handicap par téléphone au 02 35 12 25 55 ou par email à handicap@xxlformation.com

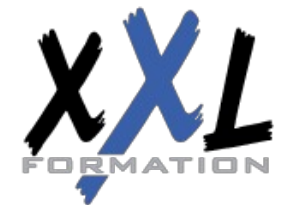

## **XXL Formation**

34 rue Raymond Aron 76130 Mont Saint Aignan **Tél :** 02 35 12 25 55 – **Fax :** 02 35 12 25 56 N° siret : 485 050 611 00014 – N° d'agrément : 23.76.03752.76